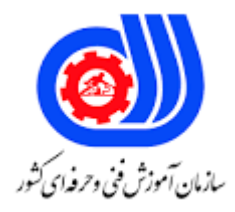

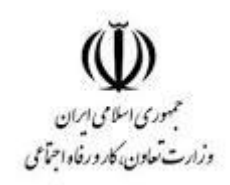

## **نمونه سؤاالت:**

## **ماشین نویس فارسی کد استاندارد: 732120170040001**

**معاونت پژوهش، برنامه ریزی و سنجش مهارت دفتر سنجش مهارت و صالحیت حرفه ای**

```
-1کلیدهای که در کیبورد فارسی دارای برجستگی راهنما هستند کدامند؟
                                                                                                    الف -حروف ع،غ
                                                                                                    ب -حروف ت،ب
                                                                                                     ج -حروف چ،ج
                                                                                                    د -حروف ی،س
                                                             -22-حروف چ ،ج ،گ با کدامیک از انگشتان تایپ می شود؟
                                                                                      الف -انگشتان شصت هر دودست
                                                                                          ب -انگشت وسط دست چپ
                                                                                      ج -انگشت کوچ<mark>ک دست راست و</mark>
                                                                                         د -انگشت اشاره دست راست
                                                                      -3از کلید shift برای چه کاری استفاده می شود؟
                                                                                   الف -فعال کردن عمل دوم هر کلید
                                                                                           ب -به جلو بردن مکان نما <mark>ا</mark>
                                                                                        ج -به عقب برگشتن م<mark>کان</mark> نما
                                                                                        د -استفاده از کلیدهای حسابی
                                                                     ۴-انگشت های شص<mark>ت چ</mark>ه وظیفه ای بر عهده دارند؟
                                                                                                  الف -زدن کلید ctrl
                                                                                                 ب -زدن کلید shift
                                                                                                   ج -زدن کلید tab
                                                                                         د -زدن کلید space یا فاصله
-5در تمامی سربرگ ها عالوه بر نشانی دقیق پستی و پایگاه اینترنتی مدیریت مربوطه،نام اداره،شماره تلفن،نمابر و ایمیل اداره در 
                                                                     برگه ی 5Aازپایین کاغذ باقلم......وفونت......می باشد.
                                                                                             الف -باقلمTitr Bوفونت
                                                                                              ب -باقلمZar Bوفونت
                                                                                               ج -باقلمB Titrوفونت7
                                                                                               د -باقلمB Zarوفونت7
                                                                -6برگه ی 5Aچند میلی متر در چند میلی متر می باشد؟
                                                                                                     الف 210-*297
                                                                                                      ب -١٤/٢٨-١٢١
                                                                                                      ج -۲۲۰*۱۴۸
                                                                                                       \Upsilon\Upsilon \cdot * \Upsilon \setminus \cdot --7در دو طرف حاشیه ی برگه 5A چند سانتی متر باید فاصله باشد؟
                                                                                                    الف 1-سانتی متر
                                                                                                   ب 1/5-سانتی متر
                                                                                                     ج 2-سانتی متر
```

```
د 2/5-سانتی متر
                   -8فاصله ی تاریخ با شماره در برگه ی 5A باید چند سانتی متر باشد؟
                                                             الف 0.5- سانتی متر
                                                                 ب 1-سانتی متر
                                                               ج 1/5- سانتی متر
                                                                 د 2-سانتی متر
                  -9فاصله ی شماره با پیوست در برگه ی 5Aباید چند سانتی متر باشد؟
                                                             الف 0.5- سانتی متر
                                                                 ب 1-سانتی متر
                                                              ج -۱/۵ سانتی متر
                                                                  د -۲سانتی متر<mark>ا</mark>
           -10فاصله ی خطوط singelدر برگه ی 5A برابر با چند سانتی متر می باشد؟
                                                               الف -۱سانت<mark>ی</mark> متر
                                                               ب -۱/۵سانتی متر
                                                                 ج -۲سا<mark>نتی متر</mark>
                                                                د 2/5-سانتی متر
-11برای نوشتن »جناب آقای یاسرکار خانم« در برگه ی 5A از چه فونتی استفاده می شود؟
                                                       الف -فونتtitrسایز ۱۲وBold
                                                        ب -فونتtitrسایز ۱۱وBold
                                                        ج -فونتzarسایز12وBold
                                                        د -فونتzarسایز11وBold
                     -12فاصله ی مدیر محترم تاباسالم در برگه ی 5AچندEnterاست؟
                                                                 الف -یک Enter
                                                                    ب -دوEnter
                                                                   ج -سه Enter
                                                                   د -چهارEnter
            -13فاصله ی شروع متن نامه از با سالم در برگه ی 5A چند Enterمی باشد؟
                                                                 الف -یک Enter
                                                                    ب -دوEnter
                                                                    ج -سهEnter
                                                                   د -چهارEnter
                           -14با فشردن کلید Capslock چه عملی صورت می گیرد ؟
                                               الف -کلیه کاراکترها حذف می شوند.
                            ب -کلیه کاراکترهای التین به صورت بزرگ تایپ می شود.
                                   ج -کاراکترهای فارسی را به التین تبدیل می کند.
                                    د -کاراکترهای التین را به فارسی تبدیل می کند.
```

```
-15برای نوشتن متن نامه در برگه ی 5A از چه فونتی استفاده می کنیم؟
                                                                  الف -فونتtitr سایز13
                                                                   ب -فونتtitr سایز ۱۲
                                                                   ج -فونتzar سایز13
                                                                   د -فونتzar رسایز12
               -16برای نوشتن نام و نام خانوادگی در برگه ی 5A از چه فونتی استفاده می کنیم؟
                                                            الف -فونتtitr سایز 11وBold
                                                             ب -فونتtitr سایز13 وBold
                                                             ج -فونتzar سایز11 وBold
                                                              د -فونتzar سایز13و Bold
                       ۱۷-نام گذاری انگشتان دست چپ به ترتیب از چپ به راست کدام است ؟
                                                                    الف -ش ک ی ب
                                                                      ب -ت ن ر ک
                                                                      ج -ب ی ل س
                                                                      د -ب ی س ش
               -18کدام کلید برای ایجاد فاصله بین کلمات بوده و با کدام انگشت تایپ می شود ؟
                                                        الف -انگشتان اشاره ،کلید SPACE
                                                ب -انگشتان شصت دو دست ،کلید ENTER
                                                  ج -انگشت شصت دو دست،کلید SPACE
                                                   د -انگشت اشاره دو دست،کلید ENTER
                                   -19با فشردن کلید Capslock چه عملی صورت می گیرد ؟
                                          الف -کاراکترهای فارسی را به التین تبدیل می کند.
                                   ب -کلی<mark>ه کاراکترهای لاتین به صورت</mark> بزرگ تایپ می شوند.
                                           ج -کاراکترهای لاتین را به فارسی تبدیل می کند.
                                   د -کلیه کاراکترهای التین به صورت کوچک تایپ می شود.
-20در تایپ فارسی برای زیبا سازی متن تایپ شده و کشیدن حروف از چه کلیدی استفاده می شود؟
                                                                            shift+fالف
                                                                              ctrl+jب
                                                                              ctrl+fج
                                                                              shift+jد
                            -21برای کپی از متن انتخاب شده از چه میانبری استفاده می شود؟
                                                                            ctrl+vالف
                                                                             ctrl+cب
                                                                             shift+x_{\tilde{c}}ctrl+xد
             -22برای ایجاد فضایی دوبرابر بین خطوط پاراگراف از چه ترفندی استفاده می شود ؟
```

```
الف+1ctrl
                                                       shift+2ب
                                                         ctrl+2zد+2alt
      -23تاریخ و شماره و پیوست در کدام سمت برگه ی 4Aقرار می گیرد؟
                                                   الف -راست وباال
                                                  ب -راست وپایین
                                                     ج -چپ وبالا
                                                    د -چپ وپایین
 -24آرم شرکت .اداره یا مؤسسه در کدام قسمت برگه ی 4A قرار می گیرد؟
                                           الف -پایین و سمت راست
                                             ب -پایین و سمت چپ
                                              ج -بالا و سمت راست
                                                 د -باال وسمت چپ
-25در تایپ نامه زیر آرم شرکت .اداره یا مؤسسه چه چیزی باید نگارش شود؟
                             الف -نام و نام خانوادگی در خواست کننده
                                         ب -نام و نام خانوادگی مدیر
                                              ج -نام سمت سازمانی
                                         د -نام شرکت مخصوص آرم
     -26در دو طرف حاشیه ی برگه ی 4Aچند سانتی متر باید فاصله باشد؟
                                                 الف 1-سانتی متر
                                                 ب 1/5-سانتی متر
                                                  ج -۲سانتی متر
                                                 د -۲/۵سانتی متر
      -27فاصله ی تاریخ با شماره در برگه ی 4Aباید چند سانتی متر باشد؟
                                                 الف 1-سانتی متر
                                                 ب 1/5-سانتی متر
                                                  ج 2-سانتی متر
                                                  د 2/5-سانتی متر
    -28فاصله ی شماره با پیوست در برگه ی 4Aباید چند سانتی متر باشد؟
                                                 الف 1-سانتی متر
                                                 ب 1/5-سانتی متر
                                                   ج 2-سانتی متر
                                                  د 2/5-سانتی متر
-29فاصله ی خطوط singelدر برگه ی 4Aبرابر با چند سانتی متر می باشد؟
                                                 الف 1-سانتی متر
```

```
ب 1/5-سانتی متر
                                                                                     ج 2-سانتی متر
                                                                                    د 2/5-سانتی متر
-30بهتر است در نگارش نامه با اندازه 4A برای نوشتن »جناب آقای« یا »سرکار خانم« از چه فونتی استفاده می شود؟
                                                                           الف -فونتtitrسایز ۱۲وBold
                                                                            ب -فونتtitrسایز ۱۳وBold
                                                                            ج -فونتzarسایز12وBold
                                                                             د -فونتzarسایز13وBold
                   -31در نگارش نامه فاصله ی »مدیر محترم«تا عبارت »باسالم« در برگه ی 4A چندEnterاست؟
                                                                                     الف -یک Enter
                                                                                        ب -دوEnter
                                                                                        ج -سهEnter
                                                                                       د -چهارEnter
                           -32فاصله ی شروع متن نامه از عبارت» با سالم« در برگه ی 4Aچند Enterمی باشد؟
                                                                                     الف -یک Enter
                                                                                        ب -دوEnter
                                                                                        ج -سهEnter
                                                                                       د -چهارEnter
                                     -33برای شروع متن نامه در برگه ی 4A چند Tab فرورفتگی می گذاریم؟
                                                                                       الف -یکTab
                                                                                         ب -دوTab
                                                                                         ج -سهTab
                                                                                        د -چهارTab
                      -34بهتر است برای نوشتن عبارت »با سالم« در برگه ی 4A از چه فونتی استفاده می کنیم؟
                                                                           الف -فونتtitrسایز ۱۲وBold
                                                                            ب -فونتtitrسایز ۱۳وBold
                                                                            ج -فونتzarسایز12وBold
                                                                             د -فونتzarسایز13وBold
                               -35برای نوشتن متن نامه در برگه ی 4A معموالًاز چه فونتی استفاده می کنیم؟
                                                                                الف -فونتtitrسایز۱۴
                                                                                 ب -فونتtitrسایز ۱۳
                                                                                  ج -فونتzarسایز13
                                                                                  د -فونتzarسایز14
               -36برای تایپ اعداد درصفحه کلید ماشین حساب با فشاردادن کلید ........ تایپ اعداد انجام می شود.
                                                                                     الف -کلیدEnter
                                                                                     ب -کلیدDelete
```

```
ج -کلید Numlock
                                                                                  د -کلید Home
                                                        -37کدام انگشت کلید ) ل ( را لمس میکند ؟
                                                              الف -انگشت اشاره(سبابه) دست راست
                                                                ب -انگشت اشاره(سبابه) دست چپ
                                                                      ج -انگشت میانی دست راست
                                                                     د -انگشت انگشتری دست چپ
۳۸-اگر بخواهیم حرف ( آ ) را تایپ کنیم علاوه بر فشردن کلید الف ، از کدام کلید ترکیبی استفاده می کنیم ؟
                                                                                          الفAlt
                                                                                          بCtrl
                                                                                         جShift
                                                                                    Caps Lockد
            ۳۹-در کدام یک از گزینه های زیر در مور<mark>د کار</mark>برد کلیدهای تابع در صفحه کلید صدق می کند؟
                الف -کلیدهای 1f تا 12f می باشند و کار آنها در هر برنامه خاص آن برنامه تعریف می شود.
                                    ب -با استفاده از این کلیدها در جهات مختلف می توان حرکت نمود.
                                                  ج -در صفحه های مختلف کاربردهای متفاوتی دارند.
                                 د -جهت لغو یک عمل یا خروج از برنامه ها مورد استفاده قرار می گیرند.
                                                         ۴۰–کدام انگشت ک<mark>لید (ق ) تایپ می کند ؟</mark>
                                                                     الف -انگشت وسط دست راست
                                                                     ب -انگشت کوچک دست چپ
                                                                      ج -انگشت شصت دشت چپ
                                                                        د -انگشت اشاره دست چپ
                              ۴۱-برای ترازبندی از دو طرف پاراگراف از چه میانبری میتوان استفاده کرد؟
                                                                                      j+ctrlالف
                                                                                       m+ctrlب
                                                                                        j+altج
                                                                                        m+altد
                           -42برای نوشتن سمت سازمانی در برگه ی 4A از چه فونتی استفاده می کنیم؟
                                                                       الف -فونتtitrسایز ۱۲وBold
                                                                        ب -فونتtitrسایز ١٣و Bold
                                                                        ج -فونتzarسایز12وBold
                                                                         د -فونتzarسایز13وBold
                                             -43تایپ کننده ی نامه............را در پایان نامه ذکر می کند.
                                                                           الف -حرف اول نام مدیر
                                                                   ب -حرف اول نام خانوادگی مدیر
                                                                             ج -حرف اول نام خود
```

```
د -حرف اول نام خانوادگی خود
                                              -44نامه ای که..........دارد در کاغذ5Aنگاشته می شود.
                                                                            الف -متن کمی
                                                                            ب -متن طوالنی
                                                                       ج -متن تقریبا طوالنی
                                                                       د -متن خیلی طوالنی
                                        -45کدام فرمان برای بازکردن یک سند جدید بکار می رود؟
                                                                                 الف-new
                                                                                 ب-open
                                                                                  ج-Save
                                                                                    د-Cut
         -46در صفحه کلید ماشین حساب عمل فشردن کلید Enter توسط کدام انگشت صورت می گیرد؟
                                                                          الف -انگشت میانی
                                                                          ب -انگشت سبابه
                                                                          ج -انگشت کوچک
                                                                           د -انگشت شست
-47عدد »3« در صفحه کلید ماشین حساب در صورت خاموش بودن چراغ NumLockمعرف کدام کلید است ؟
                                                                                الف-PgUp
                                                                                ب-Home
                                                                                 ج-PgDn
                                                                                   د-End
                              -48برای کشیده شدن حرف از کدام کلیدهای ترکیبی استفاده می شود؟
                                                                               Shift+j-الف
                                                                               Shift+T-ب
                                                                             Shift + Alt-\tauShift+N-د
                     -49کدام کلید جهت لغو یک عمل یا خروج از برنامه ها مورد استفاده قرار می گیرد؟
                                                                            الف-CapsLock
                                                                              ب-Numlock
                                                                                    Esc-zد-Delete
                                                -50انگشت های شصت چه وضیفی بر عهده دارند؟
                                                                        الف -زدن کلید shift
                                                                          ب -زدن کلید ctrl
                                                                    ج -ایجاد فاصله یا space
                                                                           د -زدن کلید alt
```
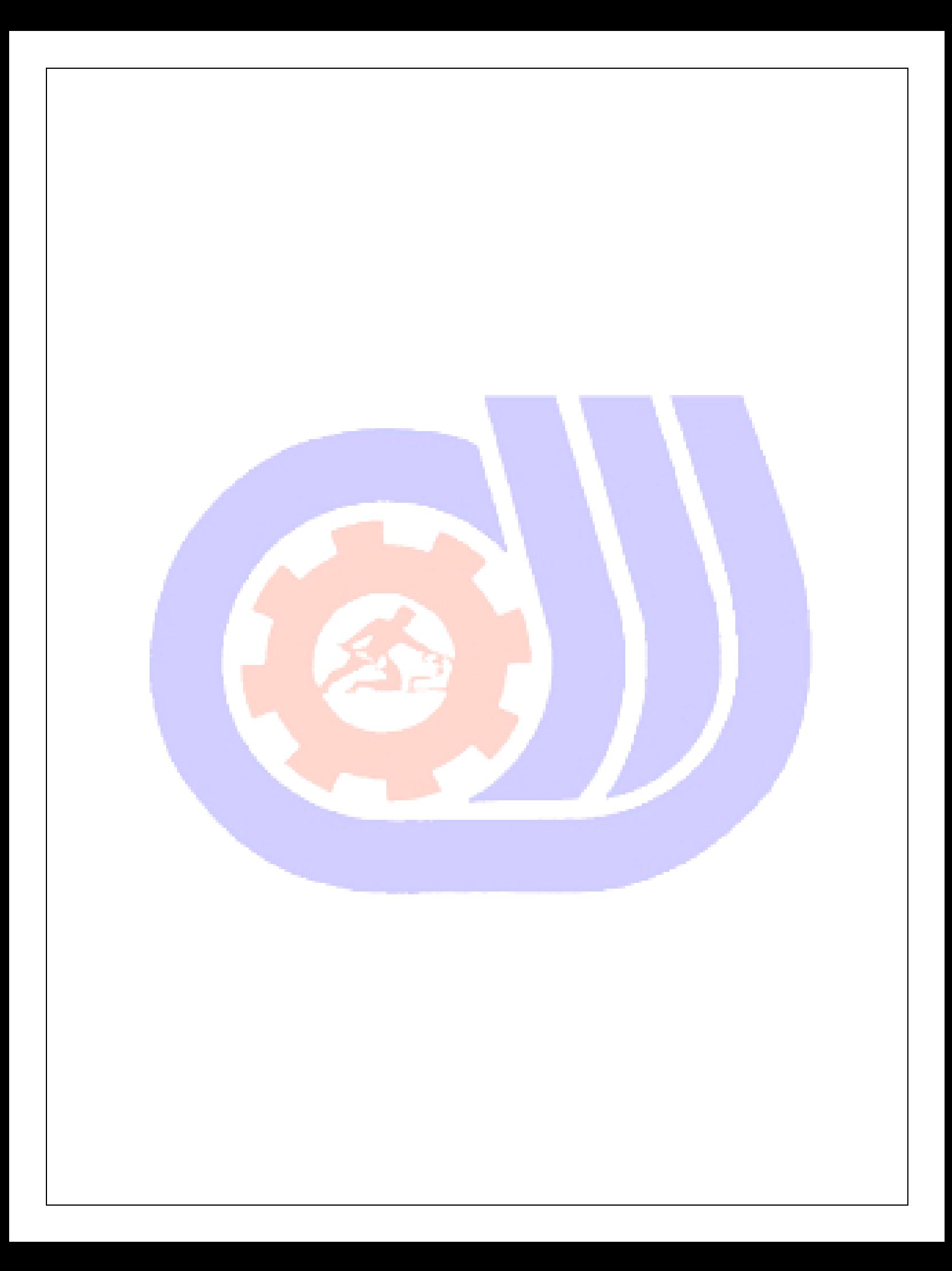